# **como criar um agente de apostas**

- 1. como criar um agente de apostas
- 2. como criar um agente de apostas :betano bonus boas vindas
- 3. como criar um agente de apostas :paradise poker

## **como criar um agente de apostas**

#### Resumo:

**como criar um agente de apostas : Descubra os presentes de apostas em condlight.com.br! Registre-se e receba um bônus de boas-vindas para começar a ganhar!**  contente:

No mundo dos video games, o "rubber banding" é um termo utilizado para descrever o efeito visual indesejável da latência, ou lag, no qual um objeto em movimento parece pular de um lugar para outro, sem passar pelo espaço intermediário. Isso pode ser particularmente frustrante em jogos online competitivos, especialmente no modo FIFA Fut.

Imagine que você esteja jogando uma partida emocionante, à beira de marcar um gol importante, e, de repente, o jogador que controla começa a demonstrar comportamento estranho, movendose de forma desajeitada e imprevisível. Isso pode ser um exemplo clássico de rubber banding. Um dos jogadores que já sofreram com esse problema é Sebastián Cordova. Com uma avaliação de 76 e potencial de 79, Cordova é um meio-campista ofensivo (CAM) de 26 anos que atua pelo NG - FA na Liga Grátis. No momento em que a conexão do jogo começa a se deslocar, a jogabilidade é claramente afetada, e as apostas ficam em jogo.

O rubber banding pode ser particularmente prejudicial nas apostas de futebol online, onde a conexão precisa ser estável para permitir uma experiência justa e emocionante para todos os participantes. Quando acontece o rubber banding, há um desequilíbrio claro no jogo, afetando a capacidade dos jogadores de fazer suas escolhas e, consequentemente, decisões informadas nas apostas, resultando em resultados injustos.

Além disso, ao invés de jogar apenas pelo prazer, o problema faz com que os jogadores comecem a jogar pelos R\$ e finais dos jogos acabam sendo apenas experimentos fracassados devido as quedas de latência. Obviamente, isso é impopular, e pode levar a frustração e insatisfação entre os jogadores participantes.

[bet nacional apk download](https://www.dimen.com.br/bet-nacional-apk-download-2024-07-02-id-8759.html)

# **como criar um agente de apostas**

O domínio, um jogo de tabuleiro clássico, agora oferece a chance de ganhar dinheiro real online. Com cotações altas, apostas baixas e amplas opções de jogo, é hora de tentar sorte no [aposta de](/aposta-de-time-online-2024-07-02-id-3816.html) [time online](/aposta-de-time-online-2024-07-02-id-3816.html)!

#### **como criar um agente de apostas**

Para começar, é fundamental compreender as regras e estratégias do jogo, jogar duplas cedo, utilizar duplas de forma estratégica, jogar pedras mais pesadas cedo e manter uma variedade de pedras na como criar um agente de apostas mão. Jogue defensivamente e esteja ciente dos naipes fracos do seu oponente. Divirtas-te e pratique regularmente são as chaves para ganhar no domínio em como criar um agente de apostas linha!

### **O que está new em como criar um agente de apostas 2024?**

Confira as novidades para 2024, incluindo versões de dominó com visual clássico e jogos ao vivo!

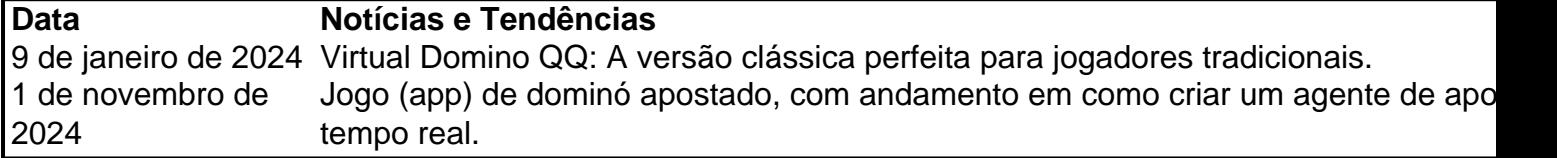

#### **Artigos relacionados:**

- [x bet 99](/x-bet-99-2024-07-02-id-49535.html)
- [bet obet](/bet-obet-2024-07-02-id-8835.html)

# **como criar um agente de apostas :betano bonus boas vindas**

As melhores apostas online podem ser encontradas em sites de renome e confiabilidade. É importante que você escolha um site 2 de apostas online que esteja licenciado e regulamentado por uma autoridade reconhecida. Além disso, é recomendável escolher um site que 2 ofereça uma variedade de opções de apostas, boas probabilidades e um bom bônus de boas-vindas. Alguns dos melhores sites de apostas 2 online incluem nomes famosos como Bet365, Betway e 888sport. Esses sites oferecem uma ampla gama de esportes para apostas, incluindo 2 futebol, tênis, basquete e muito mais. Além disso, eles fornecem recursos úteis como transmissões ao vivo, estatísticas detalhadas e opções 2 de cash out antecipado.

Outra opção popular para apostas online é a betfire, que oferece uma plataforma intuitiva e fácil de 2 usar, além de uma variedade de opções de apostas e boas probabilidades. Além disso, a betfire oferece um bônus de 2 boas-vindas generoso para novos clientes.

Em resumo, as melhores apostas online podem ser encontradas em sites confiáveis e renomados, que ofereçam 2 uma variedade de opções de apostas, boas probabilidades e bônus generosos. Além disso, é importante escolher um site que esteja 2 licenciado e regulamentado por uma autoridade reconhecida.

# **como criar um agente de apostas**

Desde 2024, com a lei n 13.756/18, é possível apostar legalmente no Brasil em como criar um agente de apostas sites ou casas especializadas, sendo essas apostas realizadas somente para eventos esportivos, como a Copa do Mundo, por exemplo.

#### **como criar um agente de apostas**

De acordo com as pesquisas online, os favoritos para a Copa do Mundo de 2024 incluem Brasil, Argentina, França, Inglaterra e Alemanha, com as cotas variando entre 7.00 a 10.00. As plataformas de apostas mais populares entre os jogadores são a Bet365 Brasil, Betano e 1xBet, que oferecem bônus de boas-vindas e promoções regulares.

### **Como fazer suas apostas na Copa do Mundo no Brasil?**

Ao selecionar a como criar um agente de apostas aposta, é importante verificar os mercados e as cotas oferecidos por cada plataforma, bem como o valor mínimo e máximo permitido para as apostas. Antes de se inscrever em como criar um agente de apostas uma casa de apostas,

recomenda-se ler as regras e os termos de uso do site, para evitar quaisquer confusões ou problemas futuros. Além disso, é importante verificar a reputação da casa de apostas online e a como criar um agente de apostas licença para operar no Brasil.

#### **Tabela: Comparação de casas de apostas no Brasil**

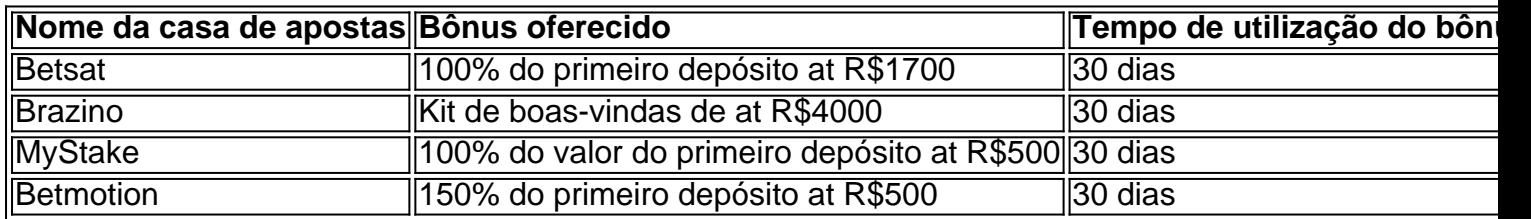

### **O futuro das apostas esportivas no Brasil**

Com a regulamentação do jogo online no Brasil, espera-se que a indústria de apostas esportivas continue crescendo e oferecendo mais opções e conveniências aos jogadores brasileiros. A Copa do Mundo de 2024 será uma oportunidade emocionante para os fãs de futebol e apostadores no Brasil, com todas as partidas televisionadas ao vivo e com cobertura em como criar um agente de apostas todo o mundo.

# **como criar um agente de apostas :paradise poker**

# **Modi sufre una desagradable sorpresa: el BJP pierde la mayoría en las elecciones de India**

Hace menos de seis meses, Narendra 9 Modi caminó solemnemente a través de los fastuosos alrededores del Templo de Rama en Ayodhya, en el estado de Uttar 9 Pradesh, la India más poblada y uno de los más políticamente cruciales. Su aparición en la ciudad santa para inaugurar 9 el nuevo templo hindú, construido sobre los escombros de una mezquita demolida dos décadas antes, se presentó como el pináculo 9 de una década en el poder del primer ministro - el colofón de su agenda nacionalista hindú y su billete 9 para un tercer mandato en el cargo. La ceremonia se consideró como el lanzamiento informal de su campaña electoral.

Sin embargo, 9 el martes por la noche, Modi se enfrentó a una desagradable sorpresa. Su Partido Bharatiya Janata (BJP), que ha gobernado 9 India con mano de hierro durante una década, ha perdido su mayoría como partido único y tendrá que confiar en 9 socios de coalición para regresar al gobierno. Las pérdidas fueron especialmente fuertes en Uttar Pradesh, considerado durante mucho tiempo como 9 el bastión del BJP - y en ningún lugar más que en Ayodhya.

En el aftermath, pocos podían creer que Ayodhya, 9 la ciudad que se había alineado tan estrechamente con la agenda del primer ministro, podría rechazar al partido del primer 9 ministro. La frustración que condujo a la pérdida del escaño de Faizabad es la misma que se refleja en todo el 9 estado: la polarización religiosa y el orgullo del Templo de Rama finalmente no superaron la ira por el desempleo rampante, 9 los salarios estancados y la inflación inasequible. " Bhookai piat Bhajan nahi hota " [Las oraciones no se ofrecen con estómagos vacíos] se 9 escuchó con frecuencia.

#### **Religión no reemplaza el fracaso del gobierno y la creación de empleo**

Muchas personas también expresaron su ira por 9 el enfoque autoritario del partido hacia las instituciones de India, incluida la prensa, que presentó un relato casi uniformemente a 9 favor del gobierno durante la elección.

Entre los que votaron en contra del BJP en Ayodhya se encontraba Azaan Ahmad Khan, 9 de 36 años, quien regenta un negocio de ropa. Estaba "harto de la actitud dictatorial del gobierno de Modi", dijo, 9 y, como la mayoría de la gente de la ciudad, votó por el Partido Samajwadi, un partido regional que forma 9 parte de la opositora coalición INDIA.

" Este gobierno no ha podido proporcionar trabajos ni mejorar la vida de los pobres. En 9 su lugar, comenzaron a hablar de cambiar la constitución ", dijo Khan.

Khan no estaba solo. Aunque el nuevo templo de Rama 9 fue un motivo de orgullo para muchos en Ayodhya, también hubo un sentimiento abrumador de que era "para los forasteros", 9 y muchos se quejaron de que la religión no era un reemplazo para los fracasos del gobierno y la creación 9 de empleo para las personas que viven allí.

" Construir el templo de Rama no me ayudará a conseguir un trabajo. ¿Qué 9 haré con el templo sin un trabajo? ", dijo Raj Yadav, de 29 años, quien regenta una tienda de cosméticos en 9 Ayodhya.

Yadav estaba entre los que dijeron que los comentarios hechos por el candidato local del BJP durante la campaña, de 9 que el partido quería una mayoría grande para reescribir la constitución de la India, habían alejado a muchos. El estado 9 de Uttar Pradesh alberga a muchas comunidades de castas bajas que comenzaron a temer ampliamente que la reescritura de la 9 constitución significara la eliminación de sus protecciones en ella.

" La gente, particularmente aquellos de las castas bajas, quedó impactada y enojada 9 con esos comentarios. La constitución se convirtió en el tema más grande aquí entre los hindúes, los musulmanes y todos 9 los demás ", dijo Yadav.

Author: condlight.com.br

Subject: como criar um agente de apostas Keywords: como criar um agente de apostas Update: 2024/7/2 20:12:43